#### **Муниципальное бюджетное образовательное учреждение «Лицей № 18»**

Рассмотрено На заседании ШМО Протокол №\_\_\_\_\_ от « $\_\_\_$   $\_\_$  2023 г.

Согласовано. Зам. директора по НМР \_\_\_\_\_\_\_\_\_\_ Е.А. Бахарева « $\rightarrow$  2023 г

Принято Педагогическим советом Протокол №\_\_\_\_\_\_ от « $\_\_\_\_$   $\_\_\_\_\_\_$  2023 г.

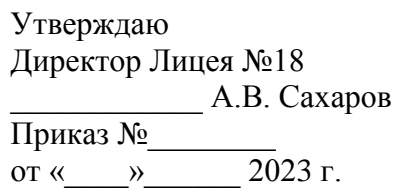

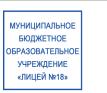

ДОКУМЕНТ ПОДПИСАН ЭЛЕКТРОННОЙ ПОДПИСЬЮ

Сертификат: 5F09B2697BA7654847C10DE0A442DDAA Владелец: Сахаров Александр Васильевич<br>Действителен: с 20.03.2023 до 12.06.2024

Дополнительная общеобразовательная общеразвивающая программа технической направленности

# **ХАЙТЕК**

# Срок реализации – 72 часа Возраст обучающихся –12-17лет

Разработчик:

Комарова А.В. педагог дополнительного образования

Сарапул 2023-2024 учебный год.

## **1.ОСНОВНЫЕ ХАРАКТЕРИСТИКИ ПРОГРАММЫ 1.1. ПОЯСНИТЕЛЬНАЯ ЗАПИСКА**

Дополнительная общеобразовательная общеразвивающая программа «Хайтек» составлена в соответствии с нормативными документами:

1. Приказ Министерства просвещения Российской Федерации от 27 июля

2022 года № 629 «Об утверждении Порядка организации и осуществленияобразовательной деятельности по дополнительным общеобразовательнымпрограммам»;

2. Приказ Министерства просвещения Российской Федерации от 03сентября 2019 года № 467 «Об утверждении Целевой модели развитиярегиональных систем дополнительного образования детей»;

3. Приказ Министерства труда и социальной защиты Российской Федерации22 сентября 2021 № 652н «Об утверждении профессионального стандарта«Педагога дополнительного образования детей и взрослых»;

4. Постановление Главного государственного санитарного врача РФ от 28сентября 2020года №28 «Об утверждении СанПиН 2.4.3648-20 «Санитарноэпидемиологические требования к организациям воспитания и обучения, отдыха иоздоровления детей и молодежи»;

5. Приказ Министерства образования и науки Удмуртской Республики от 23июня 2020 года № 699 «Об утверждении целевой модели развития системыдополнительного образования детей в Удмуртской Республике».

6. Дополнительные общеразвивающие программы формируются с учетомпункта 9 статьи 2 Федерального закона от 29 декабря 2012 года № 273- ФЗ «Обобразовании в Российской Федерации».

**Направленность программы:** техническая

**Уровень программы:** базовый

**Актуальность программы:** Современная Российская и мировая наука стремительно развивается, технологии не стоят на месте и с каждым годом все больше становятся частью повседневной жизни. Большинство имеющихся учебных, рабочих, предпринимательских и научных пространств отдают дань процессу всемирной компьютеризации. Все виды деятельности, которые возможно перенести из реальной жизни в виртуальную, уже либо перенесены туда, либо в процессе. Проектирование, иллюстрирование, моделирование, дизайн — не исключение.

Знакомство с азами инженерных профессий включает в себя работу с современным высокотехнологичным оборудованием, а также подготовку обучающихся к разработке и проектированию разноуровневых технических проектов. В процессе приобретения различных hard- и soft-компетенций учащиеся базового уровня направления «Хайтек» ознакомятся с разными сферами производственной деятельности, что стает основой для саморазвития и непрерывного обучения. Обучение по данной программе позволит ребенку получить практические базовые навыки работы на современном оборудовании, познакомит со специализированным

программным обеспечением для работы с векторной графикой и объемными моделями, а также для работы на ЧПУ-станках. Программа включает изучение базовых навыков проектной деятельности, дизайн мышления, навыков взаимодействия и коммуникации, построение плана работы и самолисниплины.

**Отличительными** особенностями программы является ee техническая направленность  $\boldsymbol{\mathrm{M}}$ практическая значимость. Хайтек направление изобретательства и современных технологий. Изучение методов и способов обработки материалов способствует воспитанию у обучающихся интереса к технике и инженерным профессиям. Это дает возможность технический KDVF030D, творческую конструкторскую расширить  $\mathbf{V}$ технологическую деятельность учащихся. Программа включает знакомство с четырьмя технологиями: лазерные, аддитивные, субтрактивные и технологии пайки. В учебных группах дети могут удовлетворить свой интерес к самостоятельному изготовлению объектов различной сложности.

реализуется Также программа  $\mathbf{c}$ частичным использованием электронного обучения и дистанционных образовательных технологий, учебный план выстроен таким образом, что некоторые темы могут быть даны как в очном формате, так и с применением дистанционных технологий, при **MOTE** занятия проходят в синхронном формате с использованием Министерством Просвещения рекомендованных  $P\Phi$ образовательных ресурсов: средств для видеоконференций, социальных сетей и мессенджеров, цифровых образовательных платформ и веб-ресурсов, электронных сервисов организации работы группы обучающихся, сервисов виртуального моделирования процессов, объектов и устройств.

Новизна программыв том, что на занятиях обучающиесязнакомятся с высокотехнологичным учебным оборудованием, прорабатываяреальные кейсы при помощи теории решения изобретательских задач, знакомятся с основами проектной деятельности. Основными принципамипостроения материала являются доступность информации и интерактивность ееподачи. Резка и гравировка различных материалов с помощью лазерного станка, фрезеровка деталей, 3D моделирование и изготовление этих моделей на 3Dпринтере - это все учащийся освоит в рамках освоения данной программы.

#### Педагогическая целесообразность:

Предлагаемая в программе групповая форма обучения позволит обучающимся познакомиться с принципами командной работы и развить интерес к участию в конкурсах и соревнованиях. При работе над практическими заданиями применяются различные уровни ограничений, кейсовый метод и групповая работа, за счет которых обучающийся учиться осуществлять поиск и критический анализ информации, применять системный подход для решения поставленных задач, отличает факты от мнений, интерпретаций, оценок, формирует собственные мнения и суждения, аргументирует свои выводы и точку зрения, рассматривает и предлагает возможные варианты решения поставленной задачи. оценивая **HX** 

достоинства и недостатки. Работа в кейсовом залоге даѐт возможность применять полученные в теории знания на практике и регулярно (несколько раз в год) оценивать результаты работы учащихся и наблюдать динамику усвоения новых знаний. Обучающий процесс в хайтек-цехе при постоянном контакте с высокотехнологичным оборудованием позволит развить hard компетенции, а групповая работа и знакомство с проектной деятельностью позволят развивать soft компетенции.

#### **Адресат программы:**

Программа ориентирована на дополнительное образование детей 12-17 лет, проявляющих интерес к современным технологиям, изобретательству и творчеству, разработке 3D моделей, работе с векторной графикой.

#### *Количество человек в группе:* 10-12 человек.

#### **Практическая значимость для целевой группы:**

данная программа является фундаментом в изучении инженерных дисциплин, благодаря полученному опыту, навыкам и компетенциям у учащегося формируется понимание профессии «инженера» и «изобретателя» и смежных профессий.

#### **Преемственность образовательной программы:**

в ходе прохождения курса, обучающийся познакомится с основами материаловедения, на практике изучит в чем различие материалов и способов их обработки, что максимально углубляет предметную область «Технология». 3D-моделирование и создание чертежей будет способствовать развитию пространственного мышления и пониманию такого предмета как стереометрия.

#### **Объѐм и срок освоения программы:**

Программа рассчитана на 72 часа.

**Режим занятий** 2 раз в неделю по 2 академических часа.

**Особенности организации образовательного процесса** - организация группы учащихся: разновозрастная группа, состав группы постоянный.

**Форма обучения по программе** – очная с частичным применением электронного обучения, дистанционных образовательных технологий

*Виды и периодичность контроля программы***:** стартовый – 1 раз, промежуточный – 1 раз и итоговый – 1 раз

Данная программа реализуется в соответствии с общешкольной программой воспитания МБОУ «Лицей №18».

#### **1.2. ЦЕЛЬ И ЗАДАЧИ ПРОГРАММЫ**

**Цель:** закрепление у обучающихся базовых знаний и практических навыков работы с высоко технологическим оборудованием: лазерным станком, 3D принтерами, фрезерным станком и технологиями пайки, и специализированным ПО и получение компетенций по инженерии, изобретательству и их применение в практической работе.

#### **Задачи программы:**

1. Обучающие:

- Научить применять в работе теорию решения изобретательских задач и инженерии;

- Дать базовые знания и навыки для проектирования в САПР и создания 2D и 3D моделей;

- Закрепить знания и умения в обработки материалов (лазерные обработка, аддитивные технологии, работа с фрезерным станком, технологии пайки);

- Продолжить способствовать приобретению дополнительных знаний, умений и навыков работы с различными материалами, ручным инструментом с соблюдением требований ТБ;

- Закрепить IT-компетенции.

2. Развивающие:

- Создать условия для развития soft-компетенций для проектной и командной работы;

Способствовать  $\mathbf{L}^{\text{max}}$ развитию технического и изобретательского мышления:

- Развивать умение сравнивать, обобщать, анализировать информацию;

- Способствовать развитию умений составлять план и пользоваться им.

3. Воспитательные:

- Развивать коммуникабельность, активную жизненную позицию, предприимчивость;

- Формировать аккуратность, бережливость, основы самоконтроля, самостоятельность умение ставить цели и реализовывать их;

- Развивать эмпатию, ответственность и общекультурные компетенции

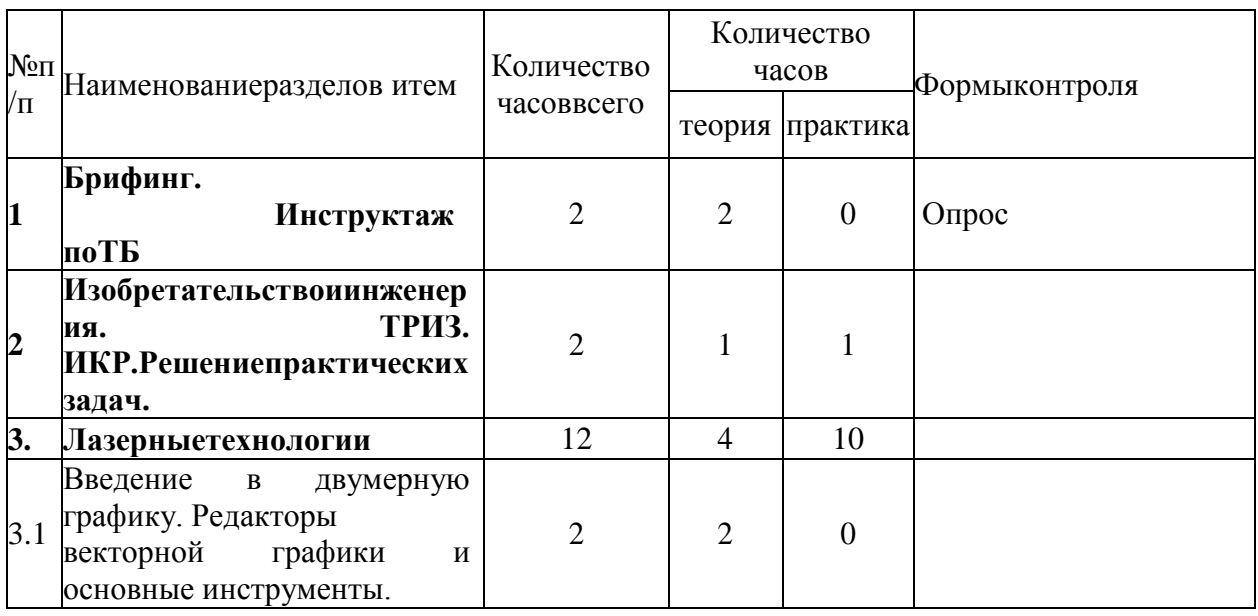

#### 1.3. СОДЕРЖАНИЕ ПРОГРАММЫ 1.3.1. УЧЕБНЫЙ ПЛАН

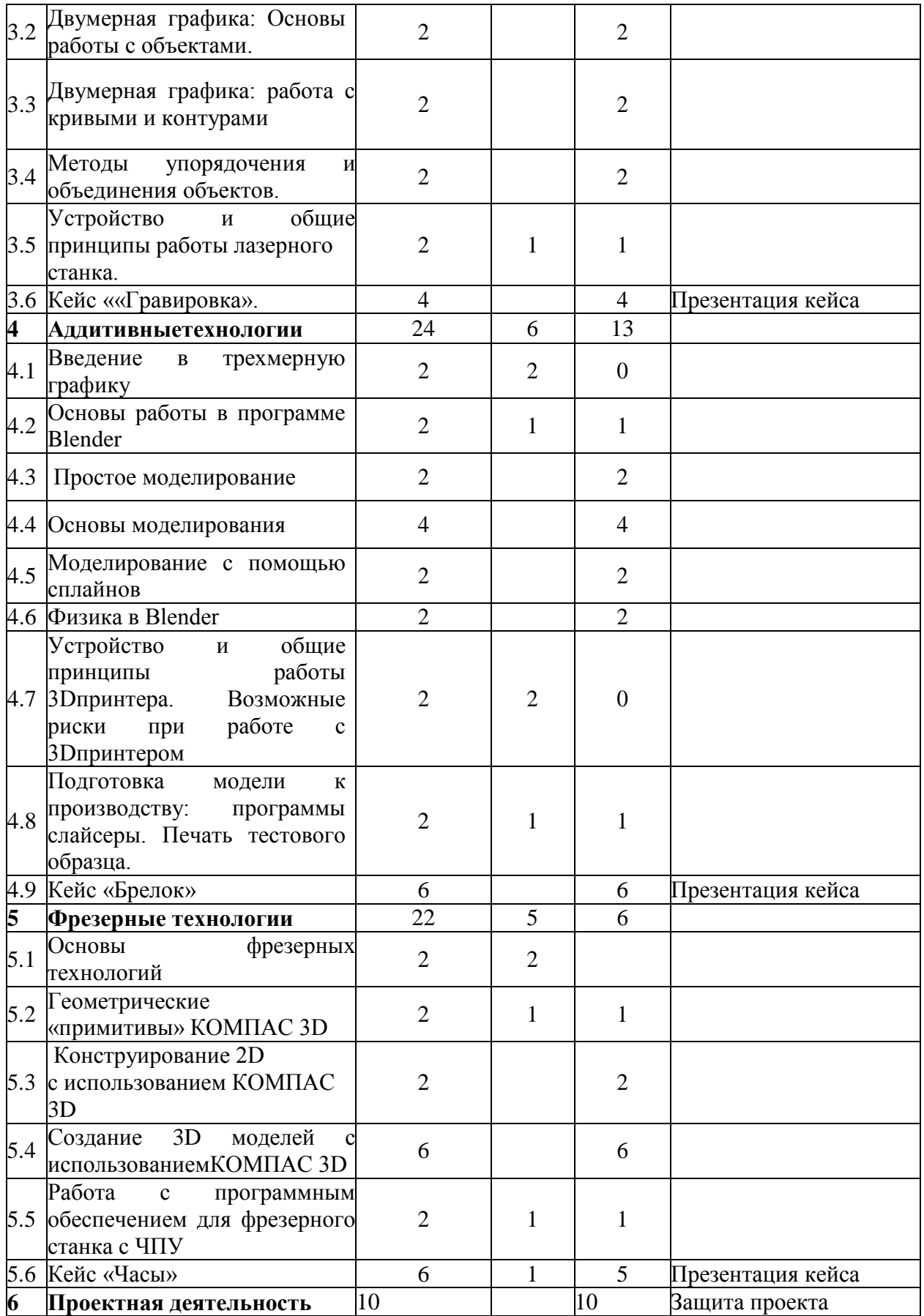

# 1.3.2. СОДЕРЖАНИЕ УЧЕБНОГО ПЛАНА

#### Брифинг.ИнструктажпоТБ. 1.

Теория:Вводнаялекцияосодержанииучебнойпрограммы.Знакомствосно вымоборудованием. Техникабезопасностииправилаповедениявхайтеке.

#### $2.$ Изобретательствоиинженерия. ТРИЗ.ИКР. Решениепрак тических

#### залач.

Теория: ТРИЗ. Обсуждениереальныхинженерныхзадачиспособыихрешен ИЯ.

Практика: «Отбатарейкидосамолета»-

впроцессевыполнениядетямпредлагаетсяразобратьсясустройствоминазначени емвсехсоставныхчастейпредмета из обычной жизни. Изучить технологии, присоздании предмета. которые использовались этого Продумать возможность модернизации ИЛИ, наоборот, поменять назначение и функционалданного предмета.

#### 3. Лазерные технологии

## 3.1. Введение в двумерную графику. Редакторы. Основные инструменты.

Теория: Этапы развития средств компьютерной графики. Области применения компьютерной графики. Аппаратные средства компьютерной графики. Двумерная графика: растровая, векторная, фрактальная. Форматы графических файлов.

Практика: Настройка рабочего пространства. Работа с файлами.

Освоение методов создания векторных изображений.

# 3.3. Двумерная графика: Основы работы с объектами.

Практика: Построение и преобразование базовых геометрических эллипс, спираль, объектов (прямоугольник, сетка, многоугольники). Команды группировки объектов. Блокирование и разблокирование объектов. Дублирование объектов.

# 3.4. Двумерная графика: работа с кривыми и контурами

Практика: Рисование инструментами Свободная форма и Безье.

Редактирование линий инструментом Форма. Типы узловых точек. Редактирование узловых точек. Библиотека символов.

# 3.5. Методы упорядочения и объединения объектов.

Практика: Выравнивание и равномерное распределение объектов на рабочей странице. Логические операции с объектами: объединение. пересечение, вычитание.

#### **3.6. Устройство и общие принципы работы лазерного станка.**

*Теория:*изучение принципов работы лазерного станка и возможности его использования в практической деятельности.

*Практика:* использование векторного изображения как управляющей программы для лазерного станка и подготовки задания для лазерной обработки различных материалов – резки, нанесения изображения (гравировка), получение практического опыта применения лазерных технологий при решении функциональных задач.

#### **3.7. Кейс ««Гравировка».**

*Практика:* Исследование воздействия лазерного излучения на поверхность материалов Гравировка рисунка на объект. Исследование воздействия лазерного излучения на поверхность дерева. Создание рисунка в градациях серого подбором разной мощности гравировки для частей изображения. Подготовка и представление отчета исследования.

#### **4.Аддитивные технологии**

#### **4.1. Введение в трехмерную графику**

*Теория:* Правила организации рабочего места. Правила безопасной работы. История 3-хмерной графики. Области использования 3-хмерной графики и ее назначение. Демонстрация возможностей 3-хмерной графики.

#### **4.2. Основы работы в программе Blender**

*Теория:* Основные понятия 3-хмерной графики. Знакомство с программой Blender. Демонстрация возможностей, элементы интерфейса программы Blender.

*Практика:* Изучение и настройка пользовательского интерфейса. Структура окна программы. Панели инструментов. Основные операции с документами. Примитивы, работа с ними. Выравнивание и группировка объектов. Сохранение сцены. Внедрение в сцену объектов. Простая визуализация и сохранение растровой картинки.

#### **4.3. Простое моделирование**

*Практика:* Добавление объектов. Режимы объектный и редактирования. Клонирование объектов. Экструдирование (выдавливание) в Blender. Назначение и настройка модификаторов. Добавление материала. Свойства материала. Текстуры в Blender.

#### **4.4. Основы моделирования**

*Практика:* Режим редактирования. Сглаживание. Инструмент пропорционального редактирования. Выдавливание. Вращение. Кручение. Шум и инструмент деформации. Создание фаски. Инструмент децимации. Кривые и поверхности. Текст. Деформация объекта с помощью кривой. Создание поверхности.

#### **4.5. Моделирование с помощью сплайнов**

*Практика:* Основы создания сплайнов. Создание трѐхмерных объектов на основе сплайнов.

# **4.6. Физика в Blender**

*Практика:* Эффект компоновки. Простые частицы. Интерактивные частицы. Эффект волны. Моделирование с помощью решеток. Мягкие тела. Эффекты объема.

# **4.7. Устройство и общие принципы работы 3D принтера. Возможные риски при работе с 3D принтером**

*Теория:*Инструктаж по правилам безопасности при работе с электрическими приборами, правила использования 3д принтера. Правила работы в лаборатории и организация рабочего места. Знакомство с конструкцией 3D принтера.

## **4.8. Подготовка модели к производству: программы слайсеры. Печать тестового образца.**

*Теория:*Принципы подготовки модели к производству с использованием аддитивных технологий. Функционал программыслайсеры.

*Практика:* освоение специализированного программного обеспечения подготовки модели к печати и управления работой 3Dпринтера Печать изделия оценка качества настроек печати.

# **4.9 Кейс ««Помогаем животным»»**

*Практика:* Освоение специализированного программного обеспечения подготовки модели кпечати и управления работой принтера, основ 3D-моделирования, оформления чертежной документацииразработки. Разработка бирки, медальонына ошейники, прототипы протезов и т.д

# **5. Фрезерные технологии**

# **5.1. Основы фрезерных технологий**

*Теория:* Основные понятия, история развития фрезерных технологий. Инструктаж по ТБ. Применение фрезерных технологий в науке и технике. Устройство фрезерного станка.

# **5.2. Основы работы с САПР.**

*Теория:*Введение в САПР. Понятие «автоматизированное проектирование». Разграничение понятий. Автоматизированное проектирование, автоматизированное конструирование,

автоматизированное производство. Типичные системы CAD/CAM/CAE. САПР.

*Практика:* Начало работы в программе «КОМПАС-3D.Интерфейс программы «Компас 3D». Система координат и плоскости проекций. Панель геометрии.

# **5.3 Конструирование 2D с использованием КОМПАС 3D**

*Практика:*Построение прямых и отрезков. Построение прямоугольников. Построение окружностей и дуг. Построение эллипсов. Лекальные прямые Построение фасок и скругления.Способы обеспечения точности построения. Создание сложных объектов. Способы редактирования объектов чертежа. Нанесение размеров.

# **5.4 Создание 3D моделей с использованием КОМПАС 3D**

*Теория:* Интерфейс системы в режиме Деталь. Базовые способы построения моделей. Специальные возможности проектирования 3 D – моделей.

*Практика:* Построение геометрических примитивов. Построение объектов выдавливанием, вырезанием. Редактирование детали (скругление, фаска, оболочка). Редактирование эскиза (усечь кривую, удлинить кривую, скругление, фаска, эквидистантакривой, симметрия, копия, постановка размеров в эскизе). Построение объектов при помощисмещенной плоскости.

#### **5.5. Работа с программным обеспечением для фрезерного станка с ЧПУ**

#### *Теория:* Интерфейс Системы T-Flex

*Практика:* Подготовка макета для фрезерного станка с ЧПУ в формате. gcod, запуск анимации движения фрезы. Запуск фрезерного станка с ЧПУ.

#### **5.6. Кейс «Часы»**

*Практика:* создание изделия с помощью фрезерных технологий. Создание макета. Подготовка файла для фрезерной резки и гравировки. Определение материала изделия. Выполнение резки деталей. Выполнение гравировки изображения. Постобработка деталей. Сборка изделия. Тестирование и устранение ошибок. Презентация

#### **6. Проектная деятельность**

*Теория:* Основы научно-исследовательской деятельности. Методология проектирования Подготовка материалов по проекту и сопроводительного текста.

*Практика:*. Проектная деятельность врамках работы кванториума.. Разработка презентации проекта.Представление и защита проекта.

# 1.4 ПЛАНИРУЕМЫЕ РЕЗУЛЬТАТЫ

Предметныерезультаты:

умеет применять в работе теорию решения изобретательских задач иинженерии;

• обладает базовыми знаниями и навыками для проектирования в сапри создания2dи 3dмоделей;

знаетиумеетобрабатыватьматериалы(лазерные обработка, аддитивны етехнологии, работас фрезернымстанком);

имеетіt-компетенции.  $\bullet$ 

#### Личностныерезультаты:

• коммуникабельный, имеетактивную жизненную позицию, предприимчив

• аккуратен, бережливиответственен.

• самостоятельноставитцели, понимаетктоонвэтоммире, своисильные ис лабыестороны, атакжето, чемемухочетсязаниматься.

• определяетобразовательныепотребностииспособысовершенствовани ясобственнойдеятельностина основе самооценки.

 $\bullet$  выбирает  $\overline{M}$ реализует  $\mathbf{c}$ использованием инструментов непрерывногообразованиявозможностиразвитияпредпрофессиональныхк омпетенцийисоциальныхнавыков.

#### Метапредметныерезультаты:

способен осуществлять поиск, критический анализ информации, применять системный подходдля решенияпоставленныхзадач;

• анализируетзадачу, выделяя ее базовые составляющие;

• рассматриваетипредлагаетвозможныевариантырешенияпоставленной задачи, оценивая их достоинстваине достатки.

• определяетсвою рольвсоциальном взаимодействи и и командной работе, исходяизстратегиисотрудничествадлядостиженияпоставленнойцели;

• приреализациисвоейроливсоциальномвзаимодействииикоманднойра ботеучитываетособенностиповеденияиинтересыдругихучастников;

• оцениваетидеидругихчленовкомандыдлядостиженияпоставленной цели;

- несетличную ответственность зарезультат.
- способенуправлятьсвоимвременем, выстраивать иреализовывать
- траекторию саморазвития

наосновепринциповобразованиявтечениевсейжизни;

• использует инструменты  $\overline{\mathbf{M}}$ управления временем методы привыполненииконкретныхзадач, проектов, придостижениипоставленныхц елей.

# **2. ОРГАНИЗАЦИОННО-ПЕДАГОГИЧЕСКИЕ УСЛОВИЯ 2.1. КАЛЕНДАРНЫЙ УЧЕБНЫЙ ГРАФИК**

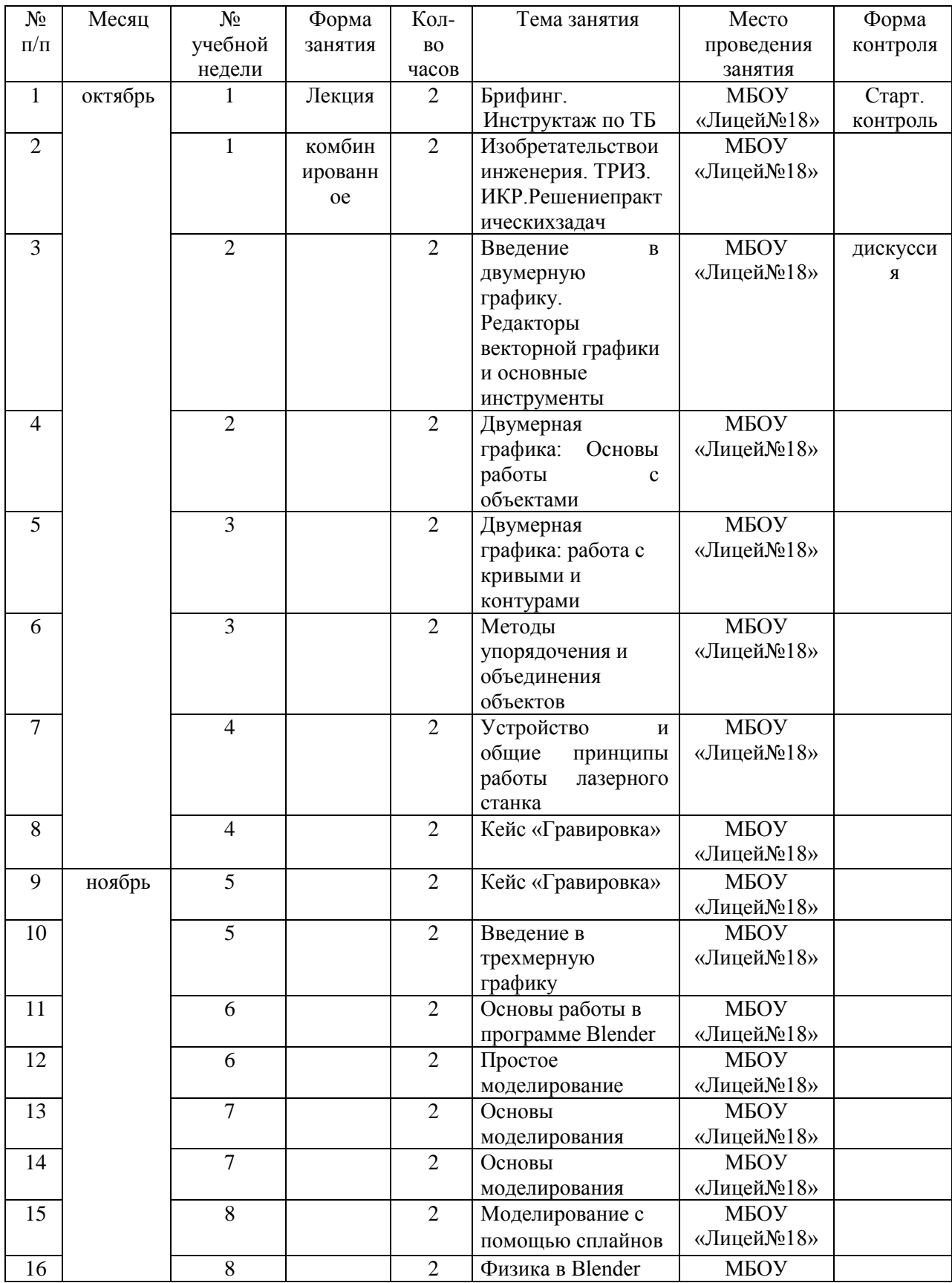

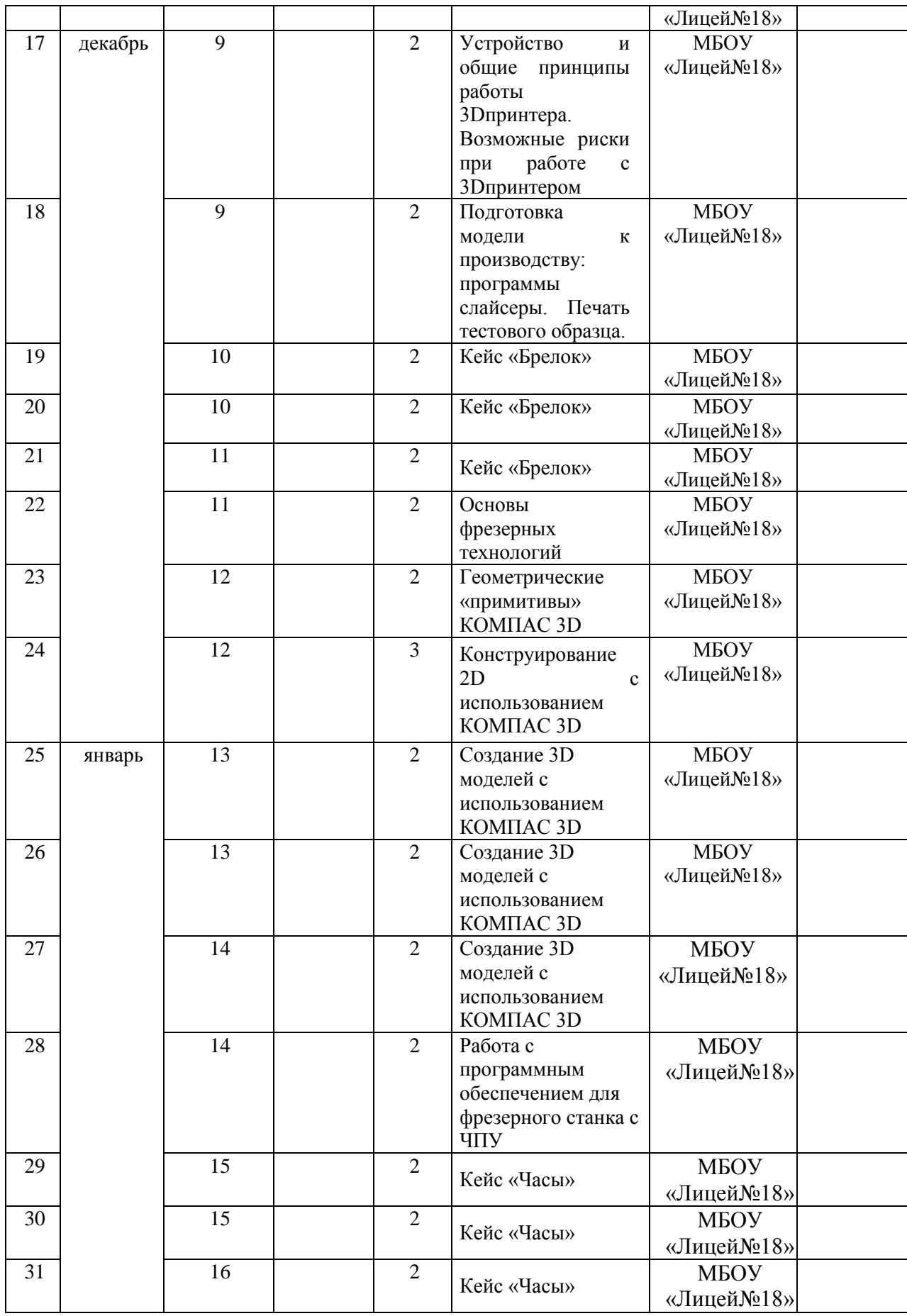

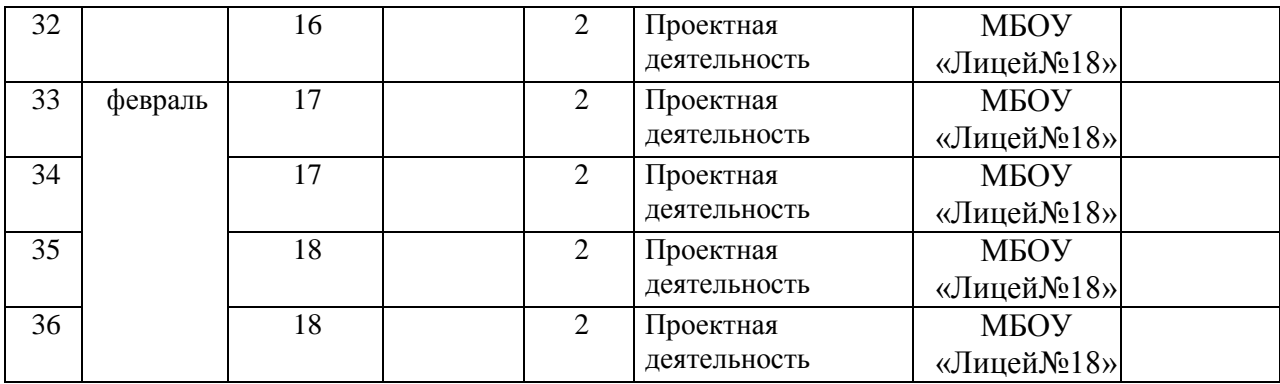

#### **2.2. УСЛОВИЯ РЕАЛИЗАЦИИ ПРОГРАММЫ**

Для реализации дополнительной общеобразовательной общеразвивающей программы «ХАЙТЕК» необходимы следующие условия:

Методическое обеспечение предполагает наличие лекционных, дидактических материалов для успешного усвоения учащимися теоретических знаний по разделам программы; дополнительные материалы для проведения практических работ, развивающих способности учащихся; проведение экскурсий, бесед и других мероприятий, способствующих повышению общей культуры учащихся, формированию из кругозора.

В рамках реализации программы предусматривается материальнотехническое обеспечение, достаточное для соблюдения условий реализации программы и достижения заявленных результатов освоения образовательной программы*.*

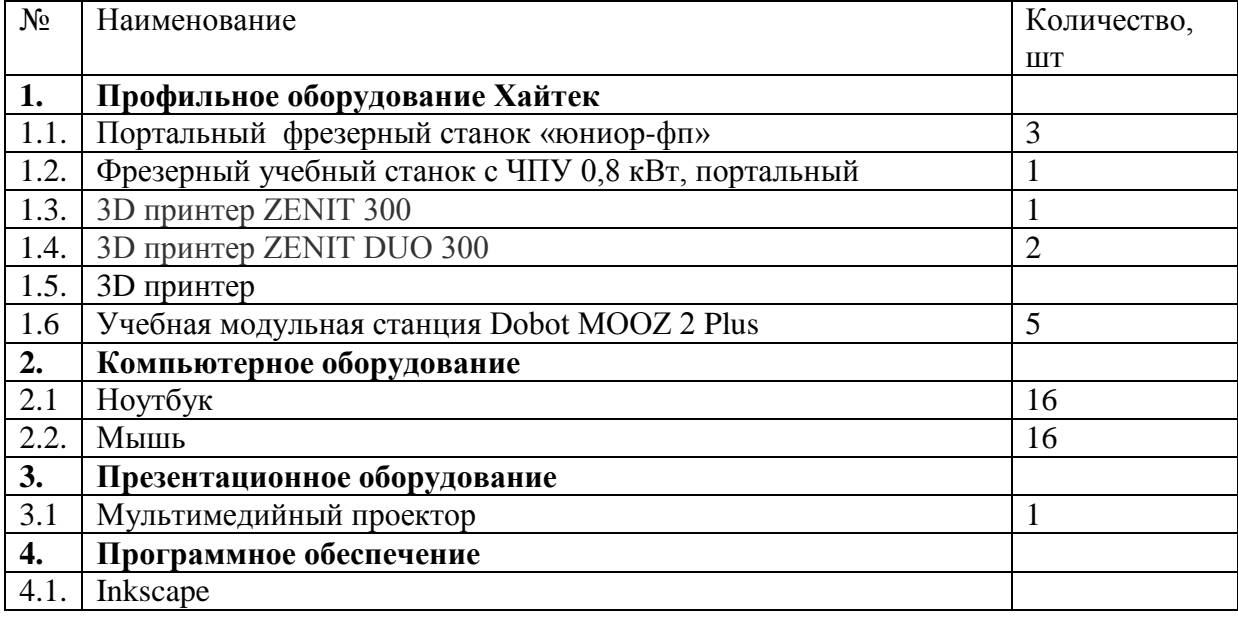

Для реализации программы необходимо следующее оборудование:

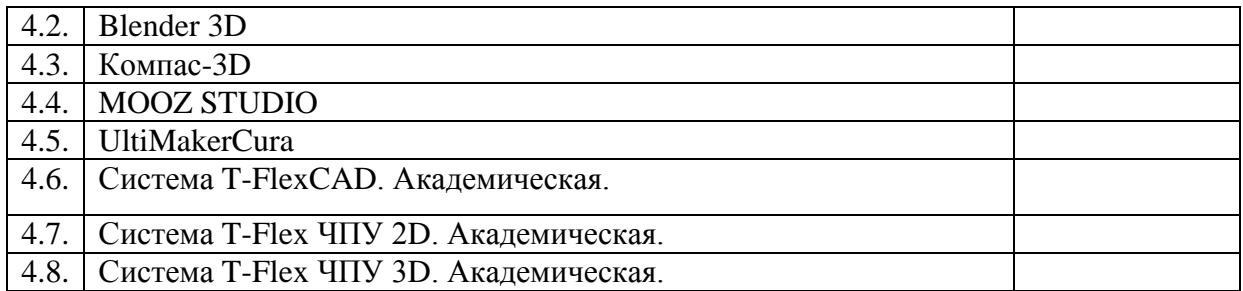

Для реализации программы необходимы следующее материалы:

PLA пластик для 3D принтера, цвет белыйPLA HP U3print 1,75мм 1 кг PLA пластик для 3D принтера, цвет серыйPLA HP U3print 1,75мм 1 кг PLA пластик для 3D принтера, цвет синийPLA HP U3print 1,75мм 1 кг PLA пластик для 3D принтера, цвет салатовый PLA HP U3print 1,75мм 1 кгPLA пластик для 3D принтера, цвет оранжевый PLA HP U3print 1,75мм 1 кгPLA пластик для 3D принтера, цвет красный PLA HP U3print 1,75мм 1 кгPLA пластик для 3D принтера, цвет фиолетовый ABS пластик 1,75 FL-33 1кг PVA пластик 2,85 REC натуральный 0,5 кг PVA пластик Esun 1,75 мм 0,5 кг Оргстекло 1мм 1250х2050 мм Прозрачный Оргстекло 3мм 1250х2050 мм Прозрачный Фанера ФК 2/3 сорт шлифованная Длина: 750 мм Ширина: 500 мм Толщина: 3 мм Фанера ФК 2/3 сорт шлифованная Длина: 750 мм Ширина: 500 мм Толщина: 4 мм Фанера ФК 2/3 сорт шлифованная Длина: 750 мм Ширина: 500 мм Толщина: 6 мм Фанера ФК 2/3 сорт шлифованная Длина: 1525 мм Ширина: 1528 мм Толщина: 8

мм

Фанера ФК 2/3 сорт шлифованная Длина:1525 мм Ширина: 1525 мм Толщина: 10 мм

# **2.3. ФОРМЫ АТТЕСТАЦИИ (КОНТРОЛЯ)**

Виды контроля:

- вводный, который проводится перед началом работы и предназначен для закрепления знаний, умений и навыков по пройденным темам;

- промежуточный, проводимый в ходе учебного занятия и закрепляющий знания по данной теме;

- итоговый, проводимый после завершения всей учебной программы. Формы отслеживания и фиксации образовательных результатов:

- наблюдение за обучающимися в процессе работы;

- соревнования, конкурсы и олимпиады;

- индивидуальные и коллективные проекты.

Формы предъявления и демонстрации образовательных результатов:

- защита творческих работ и проектов;

- конференции, олимпиады, конкурсы, соревнования, выставки,фестивали и т.д.

Промежуточный контроль результата проектной деятельности осуществляется по итогам выполнения групповых и индивидуальных заданий, а также по итогам самостоятельной работы участников команды.

Итоговый контроль состоит в публичной демонстрации результатов проектной деятельность перед экспертной комиссией с ответами на вопросы по содержанию проекта, методам решения и полученным инженернотехническим и изобретательским результатам.

# **2.4. ОЦЕНОЧНЫЕ МАТЕРИАЛЫ**

*Текущий контроль* проводится в форме наблюдения по следующимкритериям:

Предметные компетенции обучающегося:

1. Практические умения и навыки

2. Владение специальным оборудованием, инструментом

3. Творчество и мастерство

Межпредметные и личностные компетенции обучающегося:

1. Умение пользоваться источниками информации

- 2. Умение осуществлять учебно-исследовательскую деятельность
- 3. Умение самостоятельно планировать пути достижения целей

4. Умение работать в команде

Низкий уровень (1 балл) -освоение 0,5 объема знаний по программе, уровеньминимальный

Средний уровень (2-3 балла) - усвоил более 0,5 объема знаний, уровеньсредний

Высокий уровень (4 балла) - усвоил весь объем знаний по программе, уровеньвысокий

*Итоговая аттестация* проводится в форме защиты проектов.

Критерии оценки проектов:

1.Оригинальность и качество решения – Проект уникален ипродемонстрировал творческое мышление участников. Проект хорошо продуман иимеет сюжет / концепцию

2. Зрелищность – Проект имел восторженные отзывы, смог заинтересовать наего дальнейшее изучение

3. Сложность – Трудоемкость, многообразие используемых функций

4. Понимание технической части – Команда продемонстрировала своюкомпетентность, сумела четко и ясно объяснить, как их проект работает

5. Инженерные решения – В конструкции проекта использовались хорошиеинженерные концепции

6. Эстетичность – Проект имеет хороший внешний вид. Команда сделала всевозможное, чтобы проект выглядел профессионально

7. Навыки общения и аргументации - Участники смогли рассказать, о чем ихпроект, и объяснить, как он работает и ПОЧЕМУ они решили его сделать

8. Скорость мышления - Участники команды с легкостью ответили навопросы, касающиеся их проекта

9. Уровень понимания проекта - Участники продемонстрировали, что всечлены команды имеют одинаковый уровень знаний о проекте

10. Сплоченность коллектива - Команда продемонстрировала, что всеучастники коллектива сыграли важную роль в создании и презентации проекта

11. Командный дух - Все члены команды проявили энтузиазм изаинтересованность в презентации проекта другимПримеры тем проектов: «Макет спасательной капсулы»; «Головоломка длядетей с ограниченными возможностями движения»; «Светильник в стиле upcycle».

Дополнительно для итоговой оценки используется тест.

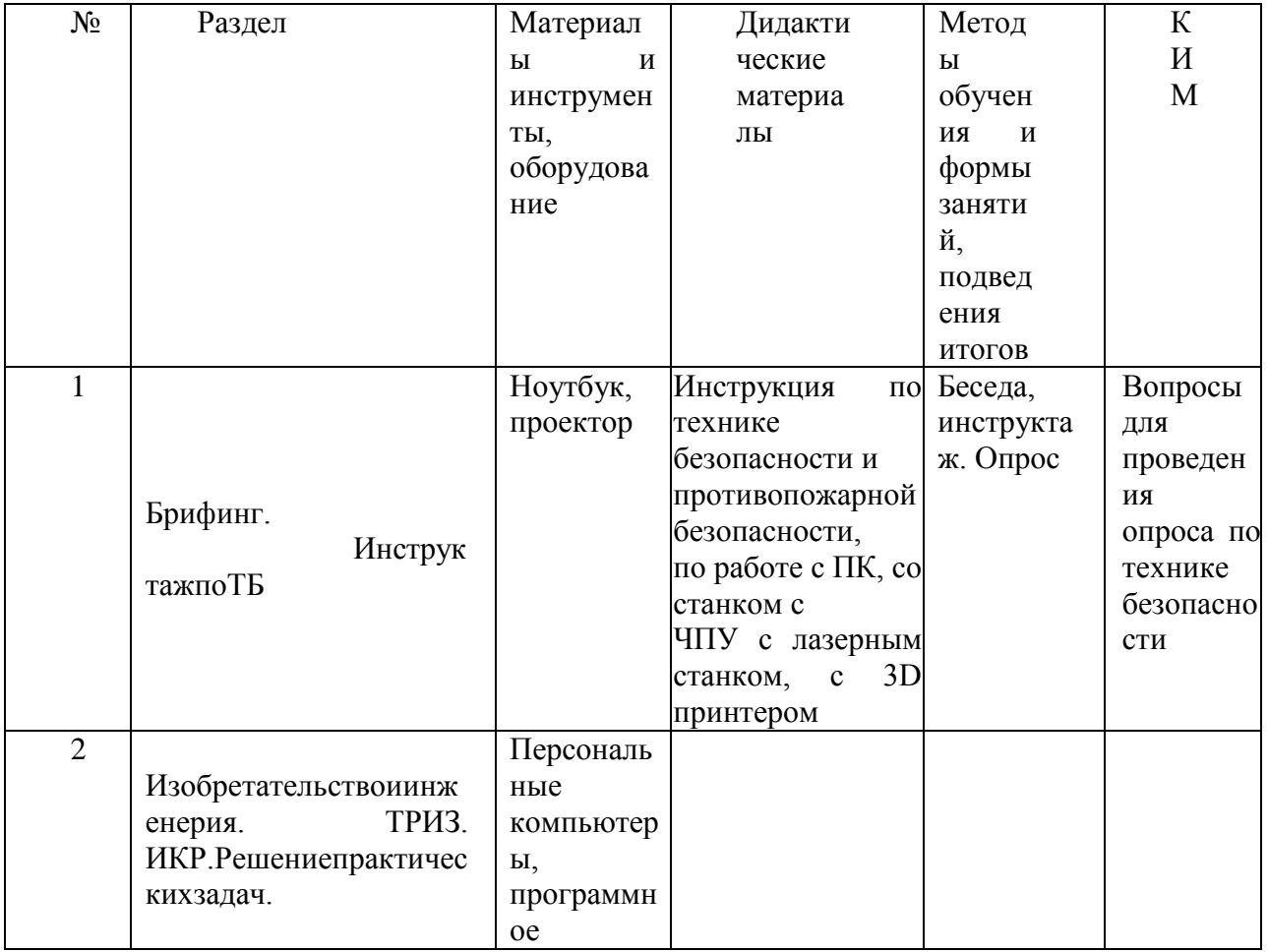

## 2.5. МЕТОДИЧЕСКИЕ МАТЕРИАЛЫ

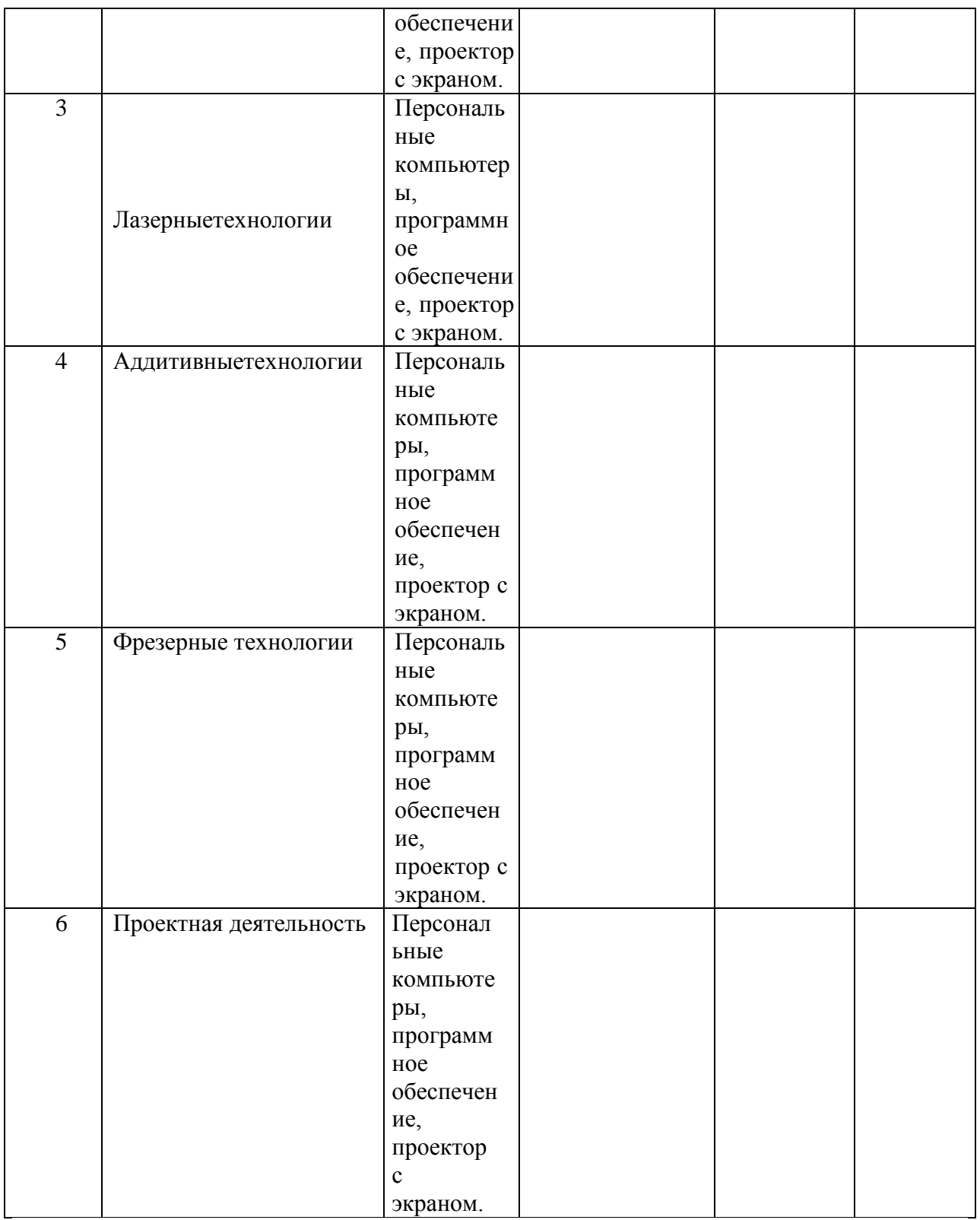

# 2.6. РАБОЧАЯ ПРОГРАММА ВОСПИТАНИЯ, КАЛЕНДАРНЫЙ ПЛАН ВОСПИТАТЕЛЬНОЙ РАБОТЫ

ВоспитательнаяработаобъединениястроитсявсоответствиисРаб очейпрограммойвоспитанияреспубликанскогодетскоготехнопарка«Кв анториум» инаправленанадостижение поставленных внейцелей и задач.

Цельвоспитательнойработыобъединенияличностноеразвитие обучающихся через создание благоприятных условий ДЛЯ формирования  $\mathbf{M}$ развитияличностныхимежпредметныхкомпетенций, врезультатекотор огоформируется активная жизненная позиция и приобретается опытосущ ествлениясоциальнозначимыхдел. Длядостиженияпоставленнойцелио пределяетсярядконкретныхзадач,определяющихосновныемодуливра мкахреализациирабочейпрограммывоспитания.

Основныезадачивоспитательнойработыобъединения:

-создать и поддерживать благоприятный психологический климат междувсеми участниками педагогического процесса как в рамкахучебных занятий, так ивнеих;

-вовлекатьобучающихсяипедагогическихработниковвпроектну юиисследовательскую деятельность  $\mathbf{M}$ поддерживать активное участие как обучающихся, такипедагогических работникованих;

-создать и развивать сообщество, включающее обучающихся, педагогов, родителейипартнёровка кэффективный инструментвоспитат ельнойработы;

использовать различные методы и приемы воспитания, в **TOM** числе

иновые форматы, сцелью выявления исопровождения одарённых детей, а такжеактивногововлечения обучающих сятехнопаркавобразовательны йпроцесс:

-обеспечить субъектную позицию обучающихся в рамках организации

ипроведенияобразовательных событий различного уровня.

Ввоспитательномпроцессеобъединенияприменяютсяинвариант ныеивариативныемодулиРабочейпрограммывоспитания: «Учебноезан ятие».

«Наставничество», «Взаимодействиеспартнёрами», «Работасродите ЛЯМИ».

Оценка Рабочей результатов реализации программы воспитания отражаются воценкединамикиличностногоразвития обучающихся вкаждом объединении. Анализ

осуществляетсяврамкахоценочныхматериалов,обозначенныхвдопо лнительнойобщеразвивающейпрограмме

Данная программа реализуется в соответствии с общешкольной программой воспитания МБОУ «Лицей №18»

# **Календарный план воспитательной работы на 2022 – 2023 учебный год**

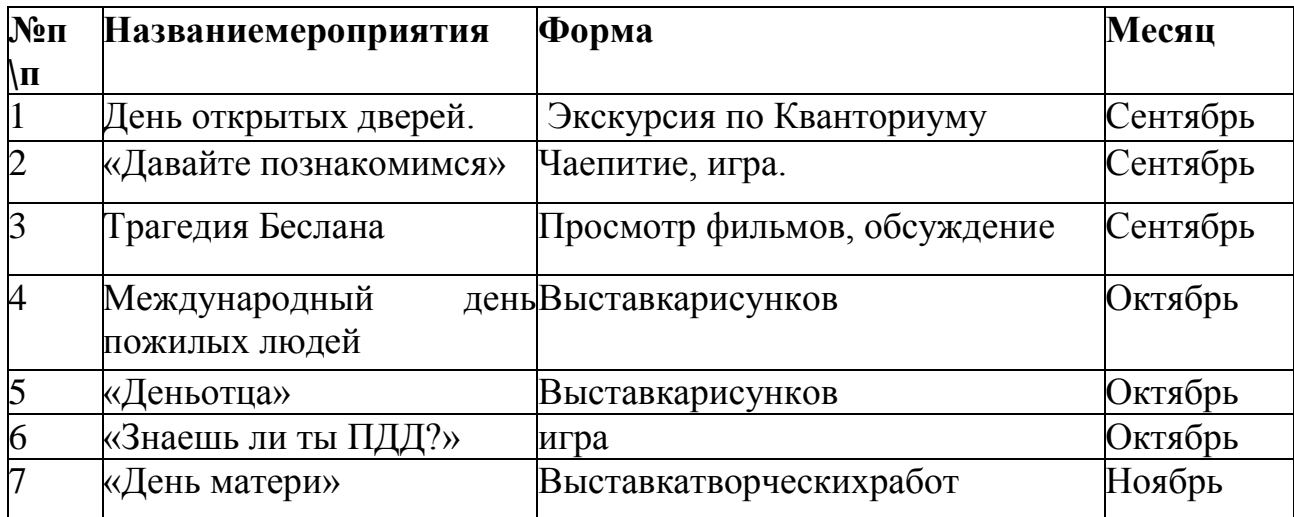

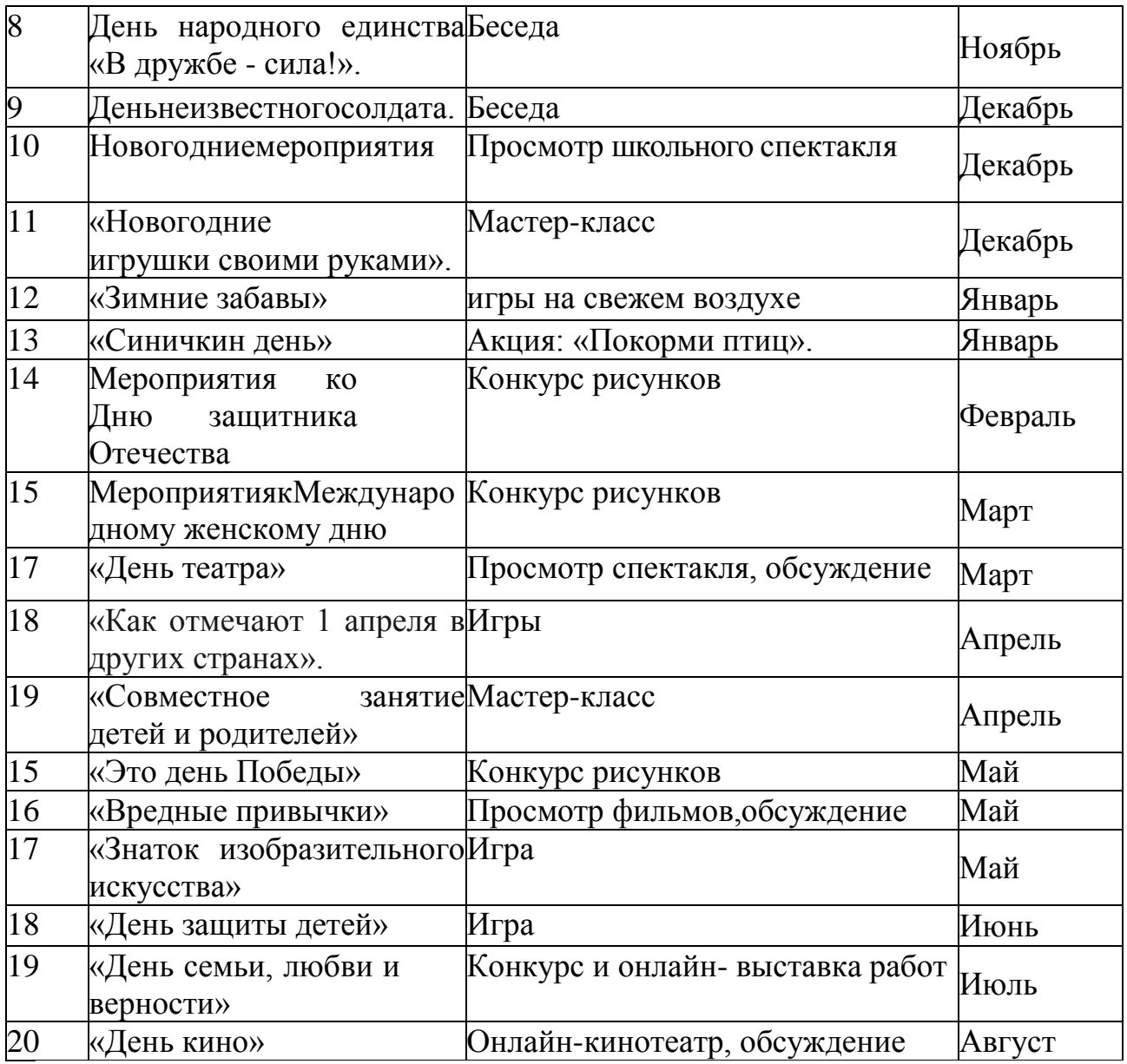

# **8. Календарныйпланвоспитательнойработы**

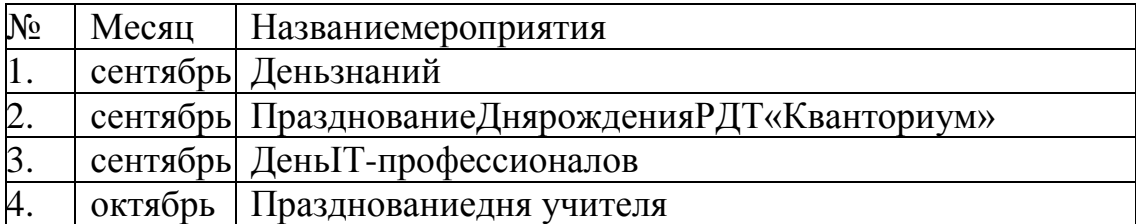

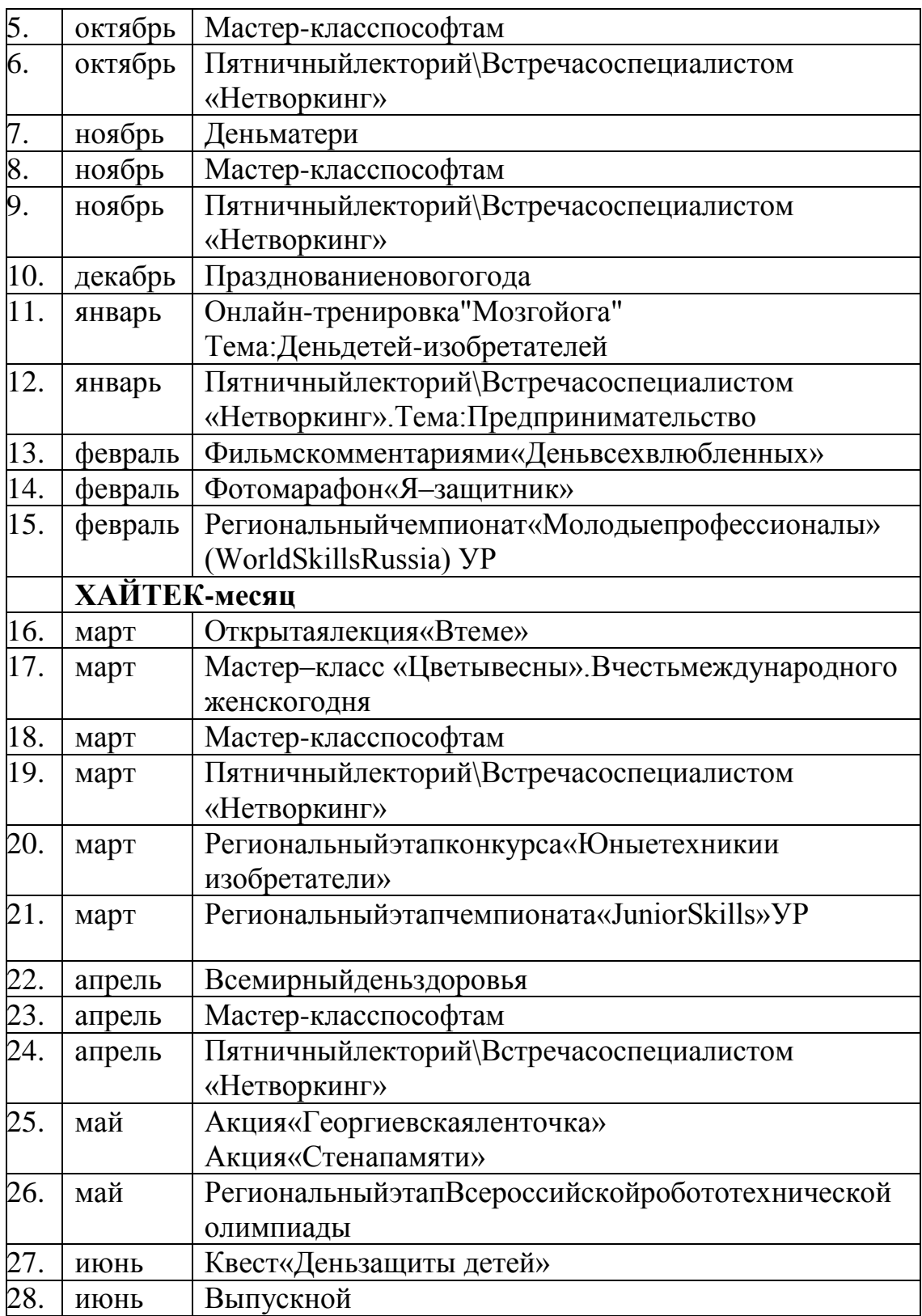

#### **Список литературы для педагога:**

1. Аббасов И.Б. Создаем чертежи на компьютере в AutoCAD 2012. - М.: "ДМКПресс", 2011.

2. Вейко В.П., Либенсон М.Н. Лазерная обработка. - Л.: Лениздат, 2009

3. Вейко В.П. Лазерная микрообработка. Опорный конспект лекций. СПб:СПбГУ ИТМО, 2009

4. Габидулин В.М. Трехмерное моделирование в AutoCAD 2013. - М.: "ДМКПресс", 2012.

5. Голубев В.С., Лебедев Ф.В. Физические основы технологических лазеров. -М.: Высшая школа, 2012

6. Григорьянц А.Г. Основы лазерной обработки материалов. - М.: Машиностроение, 2009

7. Григорьянц А.Г., Шиганов И.Н. Лазерная техника и технология. Лазернаясварка металлов, т. - М.: Высшая школа, 2008

8. Климачева Т.Н. Трехмерная компьютерная графика и автоматизация проектирования в AutoCAD 2007. - М.: "ДМК Пресс", 2009.

9. Кошкин Н.И. Элементарная физика: справочник. - М.: Наука, 2001

10. РэдиДж.Ф. Действие лазерного излучения. - М.: Мир, 1974

11.Сазонов А.А. Трехмерное моделирование в AutoCAD 2011. - М.: "ДМКПресс", 2011.

12.Сост.: А.Р. Айдинян. Методические указания к выполнению лабораторныхработ по курсу «3D-моделирование». - Ростов -на-Дону: ДГТУ, 2014

13. Шахно Е.А. Математические методы описания лазерных технологий.Учебное пособие. - СПб: СПбГИТМО (ТУ), 2002

#### **Список литературы для учащихся:**

1. Анрах Дж. Т. Удивительные фигуры: оптические иллюзии, поражающиевоображение / Пер. с англ. Т. С. Курносенко. М.: ООО «Издательство АСТ»: ООО«Издательство Астрель», 2002. — 125 с.

2. Баранова И. В. КОМПАС-3В для школьников. Черчение и компьютернаяграфика. Учебное пособие для учащихся общеобразовательных учреждений. — М.:ДМКПресс, 2009. — 272 с.

3. Безручко В. Т. Компьютерный практикум по курсу «Информатика»: учебноепособие. — 3-е изд., перераб. и доп. — М.: ИД «ФОРУМ»; ИНФРА-М, 2009. — 368с.

4. Бешенков С. А., Ракитина Е. А. Информатика. Систематический курс. Учебникдля 10-го класса. — М.: Лаборатория Базовых Знаний, 2001. — 432 с.

5. Богатырь Б. Н., Казубов Б. Н. Системная интеграция информационныхтехнологий в научно-образовательной сети. / Проблемы информатизации высшейшколы. — 1995. — Бюл. 3.

6. Большаков В. П. Инженерная и компьютерная графика. Практикум. — СПб.:БХВ-Петербург, 2004. — 592 с.

7. Большаков В. П. Создание трехмерных моделей и конструкторской документации в системе КОМПАС-3В. Практикум. — СПб.: БХВ-Петербург, 2010.— 496 с.

8. Большаков В. П. В мир оптических иллюзий и невозможных объектов сKOMnAC-3D. / Компьютерные инструменты в образовании. — 2005. — № 2. — С.87-92.

#### **Электронные ресурсы для педагога**

1 Вейко В.П., Петров А.А. Введение в лазерные технологии [Электронный ресурс]:опорныйконспект лекций по курсу «Лазерные технологии». - СПб: СПбГУ ИТМО, 2009 – Режимдоступа: http://books.ifmo.ru/book/442/

#### **Изобретательствоиинженерия:**

1 Альтшуллер Г. С. Найти идею. Введение в теорию решения изобретательскихзадач.—Новосибирск:Наука,1986

2 Иванов Г. И. Формулы творчества, или Как научиться изобретать: Кн. Дляучащихсяст.Классов.—М.:Просвещение,1994.

3 Диксон Дж. Проектирование систем: изобретательство, анализ и принятиерешений: Пер. с англ.- М.: Мир, 1969. John R. Dixon. Design Engineering: Inventiveness,Analysis and Decision Making. McGraw-Hill Book Company. New York. St. Louis. SanFrancisco.Toronto.London.Sydney.1966.

4 Альтшуллер Г. С., Верткин И. М. Как стать гением: Жизненная стратегиятворческойличности.—Мн:Белорусь, 1994.

5 Альтшуллер Г.С. Алгоритм изобретения. - М: Московский рабочий, 1969.6ПерельманЯ.И.Занимательнаяфизика.– Москва:Азбука,2017.

7НегодаевИ.А.Философиятехники:учебн.пособие.—Ростов-на-Дону:ЦентрДГТУ,1997

# **3DмоделированиеиСАПР:**

1 В.Н.Виноградов,А.Д.Ботвинников,И.С.Вишнепольский— «Черчение.Учебникдляобщеобразовательныхучреждений», г.Москва,«Астрель»,2009.

2 И.А.Ройтман,Я.В.Владимиров—

«Черчение.Учебноепособиедляучащихся9

классаобщеобразовательныхучреждений», г.Смоленск,2000.

3 ГерасимовА.А.СамоучительКОМПАС-

3DV9.Трехмерноепроектирование

—Страниц:400;

4 ПраховА.А.СамоучительBlender2.7.-СПб.:БХВ-Петербург,2016.- 400с.

5 Компьютерныйинжиниринг:учеб.пособие/А.И.Боровков[идр.]

.—СПб.:Изд-воПолитехн.ун-та,2012.—93с.29

6 МалюхВ.Н.ВведениевсовременныеСАПР:Курслекций.— М.:ДМКПресс,2010. —192с.

# **Лазерныетехнологии:**

С.А.Астапчик,В.С.Голубев,А.Г.Маклаков.Лазерныетехнолог иивмашиностроениииметаллообработке.— Белорусскаянаука.ColinE.Webb,Julian

HandbookOfLaserTechnologyAndApplications D.C. Jones. (Справочник по лазернымтехнологиямиихприменению)book1.-2-IOP.

Steen William M. Laser Material Processing. — 2nd edition. —  $\overline{2}$ Great Britain: Springer-Verlag.

ВейкоВ.П., ПетровА.А. Опорный конспектлекций покурсу«Лаз  $\overline{3}$ ерныетехнологии». Раздел: Введение в лазерные технологии. - СПб: СПбГУ ИТМО, 2009 -143с

ВейкоВ.П., ЛибенсонМ.Н., ЧервяковГ.Г., ЯковлевЕ.Б.Взаимоде  $\overline{4}$ йствиелазерногоизлучениясвеществом.-М.:Физматлит, 2008.

Фрезерные технологии: